#### 『♪完全無料公開』

初期費用0円で、"超"簡単に ずーっとおこずかいを稼ぐ方法 何をやってもダメだったパソコン音痴でビッチOLが、 作業時間3時間、一日作業5分間で アフィリ収入10万円!稼いだ方法

(e-mailによるサポート付)

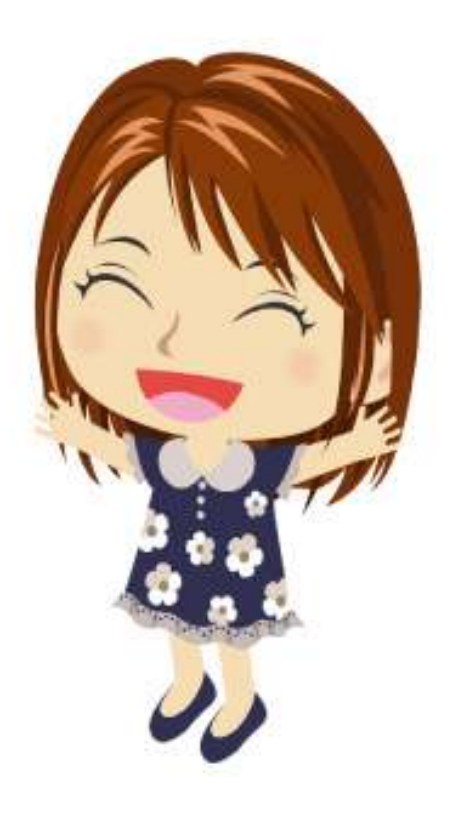

ASP?アフィリ?フォルダーとデレクトリーった何が違うの?HTMLって何?…。 これくらいパソコン音痴でも稼げた!!!

その方法とは・・・。

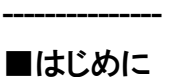

初めまして、今堀エリーといいます。♀です。 ネットの世界では本名を出すことは禁じられていますが、 この方法はエリーの友人にも試してもらって、実際結果が出ています。

少し長い文章になりますが、最後までお読みいただければ この方法の仕組みが理解でき、アナタにもかんたんにできるという 自信が湧いてくると思います。

実際にパソコンと携帯電話を使ってとてもかんたんな作業を 行うだけですし(私がパソコンでできることはインターネットと 文字入力くらいです^^)最初に 3時間ほど作業していただいた後は、 数日に一度、10 分ほどの作業をするだけで

ほとんど自動的にお金が入ってくるようになります!!

-----------------------------------------------------------

-----------------------------------------------------------

また、この方法を実行するのに資金は1 円もいりませんし、 巷にあふれているような最終的には資金を注入しないといけない 話になるインターネットビジネスとも遣うのでご安心下さい。 このレポートにはアフィリエイトという言葉が何度も出てきますが、 アフィリエイトとはかんたんに説明すると、

インターネットを使って広告収入を得ることです。

しかも、この方法は誰も損することがなくお互いがWIN&WINになることですね。

誰かを騙したり、嘘をついていたりすると「因果応報」

それは必ず、自分に返ってきます。

相手にいいことを施すとそれが戻ってくるって感じです。

ですので、ほかに自分の友人にも進めることもできるし、感謝されます。

何より良心が傷まないってところがいいと思います。

まず、自己紹介としてかんたんに私のこのビジネスにおける

実績を申し上げます。

4 ヶ月前までの私は、何か良い副収入が得られるビジネスは

無いかとアフィリエイトブログやせどり、個人輸入販売などを

3年間にもわたって行なっていたのですが、

1 ヶ月の最高収入は、せいぜい4 万円程度でした。

アフィリエイトだけに限定すると月に4000 円も稼げて おりませんでした。 毎日仕事が終わった後に数時間も作業をしてこの結果でしたから、

とても割に合わず、このまま一生こんな生活が続くのかと焦っていました。

しかし、4 ヶ月前にこのアフィリエイト+ツイッターという 方法に出会い、今までの失敗の経験から学んだことを活かして 若干の改良を加えることで、 1 ヶ月目にして 9.5 万円、

2 ヶ月目は 15 万円、

3 ヶ月目には 30.5 万円

と着実に成果を出せるようになりました!! 今回はこの手法をお伝えしたいと思います。

-----------------------------------------------------------

-----------------------------------------------------------

■条件

----------------

---------------

この方法に取り組むためには以下の3 つの条件を満たしている 必要がございます。

①18 歳以上であること

②インターネットに繋がっているパソコンを持っていること

(スマホでも OK です^^)

③通話可能な携帯電話を持っていること

この3つの条件が揃っていれば誰でもかんたんに稼げます。

作業に要する3 時間とは、あまりパソコンに詳しくない、

スキルがない私にとっての時間ですので、パソコン操作に

慣れている方でしたら2 時間ほどで終わってしまうかもしれません。 そのくらいかんたんです。

また、このレポートは各作業をアナタが迷わず行えるように できるだけかんたんな言葉を使って作成しました。

繰り返しお伝えしますが、<mark>たった3 時間の作業</mark>です。

私と同じように今まで毎日数時間、インターネットで

何か良い商材が無いかと検索したり、ブログのコンテンツに

頭を悩ませたりしてきた方もたくさんいらっしゃると思います。

もうその必要はございません。このレポートをご覧いただき、

その後、この作業に<mark>3時間だけ集中して取り組んで</mark>いただければ、

あとは数日に一度、10 分程度好きな時間にちょっとした

作業をするだけで来月に 10 万円前後の収入が見込めるのです。 ちなみに1 ヶ月に10 万円だけで打ち止めではありません。 ツイッターでの作業を続ければ、先程、私が申し上げたとおり、 毎月+50%くらい利益を伸ばすことが可能です。 一般的なアフィリエイトはブログを何十、何百個も作って、 更新し続け、アクセスを上げるためにSEO を研究して、 人が集まるコンテンツを考えて、、、とこんな感じだと思います。 そしてそのような苦労の割にほとんど儲かりません。 今回ご紹介するアフィリエイトは3 時間の集中した作業と ツイッターでのかんたんな作業だけでできます。 ひとつひとつ丁寧に作業すれば絶対できますから大丈夫です!! では、早速作業をおこなっていきましょう!!

■3 時間の作業の流れ

----------------

----------------

ではまず、この3 時間にアナタが行う作業の流れをご説明します。

-----------------------------------------------------------

-----------------------------------------------------------

●作業その1 (15分)

とあるサイトに無料登録する

●作業その2 (15分)

作業その1 で登録したサイトで「アナタの紹介用URL」をゲットする

●作業その3 (70分)

作業その1と作業その2の作業を、他の3つのサイトでも行う

●作業その4 (30分) このレポートをコピーして「アナタの紹介用URL」 を貼り付ける

●作業その5 (30分)

作業その4で作ったレポートを無料のレポートスタンドに設置する ※スマホの方は作業その4 と5 はスキッフしてください。後でパソコンで 行うことも可能です。

●作業その6 (10分)

ツイッターで「紹介用URL 」をキャッチフレーズと一緒にツイートする それぞれの作業時間の目安を(●●分)という感じで書いてみました。 全部合計したら、170 分、つまり2 時間50 分でした(笑)。 ですので、(作業その3)と(作業その4)の間にでも、コーヒーブレイクを 入れてくださいね。トイレタイムでもOK ですよ(笑) でもそのくらい、

心に余裕を持って、この作業を楽しんで取り組んでみてください。 ただし、集中力を切らすのは、その10 分だけにしてくださいね。 パソコンスキルの無い私に出来たくらいですのでむずかしい作業は ひとつもありません。にも関わらず、アナタはほぼ不労収入の月10万円を 得ることができます。 先に申しましたが、この方法はHP を作るスキルも ブログのアクセスを上げる苦労もまったく必要ありません。 確かに最低限クリアしなくてはならないポイントがいくつかあるので、 それをこれから丁寧に説明していきます。 ちなみに、私がアナタにこの方法をお伝えすることで、 私にもメリットがあります。アナタに稼いでいただければ、 私にとっての利益にもなるのです。ですから、私は分かりやすく 丁寧にお伝えし、アナタに稼いでいただきます(笑) 実はこの方法を私は以前から知っていたのですが、ちょっと抵抗がある、 詳細な情報がない(詳しく調べてもいませんでした)などといった 「いいわけ」でずっとやらずにいました。 先程も言いましたが、作業時間3時間、この時間をとって 集中してやったくださいということです。 「今日はここまででいいや」と作業を翌日に伸ばしてしまうと、 作業達成率は50%になるからです。(しつこいようですが・・・)

今年の正月明けの10月10日、時間がぽっかり空いたので 試しにやってみたところ、初月に95,000 円の収入。 気が動転するほどビビリました。こんなことなら早くやっておけば 良かったと地団駄踏みました。ちなみに翌月(11月)は150,000 円、 更に翌月(12月)は305,500 円、とどんどん収入が上がっています。 先月(1月)に至っては、現時点で300,000万円を超えております。 私が地団駄踏んだ理由もわかりますよね?(笑) では、次の項目からひとつひとつの作業を丁寧にご説明していきます。

●作業その1 (15 分) とあるサイトに無料登録する

-----------------------------------------------------------

-----------------------------------------------------------

----------------

----------------

まず、この稼ぐ方法は、出会い系のアフィリエイトを上手に利用します。 『えっ?出会い系?』

勘遣いしないでくださいね。アナタに出会い系で誰かと会って欲しいと

言っている訳でも、出会い系のサクラをやって欲しいと言っている訳でも ございません。

出会い系で「アフィリエイト」を行うだけです。

かんたんに申しますと、アナタが出会い系のサイトを誰かにご紹介して、 そのご紹介した方がサイトで無料登録をすれば、アナタに手数料が 入るという仕組みです。

今、私はアナタに、このようにご紹介していますよね? その同じことを 「超」がつくほどカンタンにやっていただこうというものなのです。

『でも、誰かに紹介するって、、、どうやって?』

慌てないでくださいね^^ 今から順を追ってきちんとご説明しますので。

ちなみにアナタは今までにアフィリエイトで収入を得たことはありますか?

アナタがもしアフィリエイトで収入を得たことがあるのであれば、

この出会い系アフィリエイトは、それまでのアフィリエイトよりも

あまりにもかんたんに収入を得られるはずです。

アナタがもしアフィリエイトで収入を得たことが無いのであれば、

これがきっと初報酬となるでしょう。

それほど単純明快に稼げる方法だからです。

そしてアナタがまだアフィリエイトという言葉すら知らない方でも 全然大丈夫です。

書いてある通りに作業を進めれば、いつのまにか収入が入っています。

この方法がアナタにとって、アフィリエイトを知るキッ力ケになると思います。 しかし一般のアフィリエイトは、紹介した人が商品の購入に至るなど お金が動かなければ報酬が発生しませんが、この出会い系アフィリエイトは 無料登録だけで報酬が確定します。つまり、情報を伝える仕組みさえ 作ってしまえば、本当の意味でほったらかしの収入を得ることが できてしまうのです。

さらに一般のアフィリエイトでは入金まで時間が掛かるものが多いのですが、 この出会い系アフィリエイトは驚くほど高額で、しかも早ければ 2日後に入金されます。

なお、出会い系についてお伝えしておきますと、数年前までは、 出会い系自体の法律が定まっておらず、特に未成年を対象とした事件が 多かったのは事実です。 当時は、何も法規制がされていなかったために、 さまざまな業者が出会い系市場に参入したからでしょう。 そこで「出会い系サイト規制法」という法律が平成15 年に制定され、 さらに内容の一部が改正されて平成20 年12 月1 日より新たな 「出会い系サイト規制法」として改めて施行されました。

この法規制により、出会い系運営業者の淘汰が進み、現在でも残っているのは 法を正しく遵守しているまっとうな業者です。

最近、ニュースで出会い系の被害があまり聞かれなくなったのも

この法によるところが大きいようです。

『出会い系=危険』というイメージはまず捨てていただいて、

上手に出会い系を利用することを考えましょう。

「30代のサラリーマンの月収」は、そこから始まります。

『それでも、まだ出会い系は心配--- 』

とまだアナタは思っておりますか? 、、、

分かりました、では、説明を続けさせていただきます。

安心安全であると言われている著名な出会い系サイトの中から、

更に5つのハードルを設け、そのハードルをクリアしたサイトのみを

今回のアフィリエイト対象サイトに厳選しました。

その 5 つのハードルとは---

1、運営期間が長い

2、会員数が多い

3、法人化している

4、個人を特定できる方法での登録を促している

5、「インターネット異性紹介事業」を届け出ており当局から認定済みである となります

1の「運営期間が長い」は、ながく健全な運営をするためには

絶対的に必要なポイントです。

健全で無ければ、とっくの昔に淘汰されているはずですので。

2 の「会員数が多い」は、全うにサイトを運営するためには、

会員数の確保が必要であることと、この手のサイトは口コミで広まりやすく、

質の良いサイトであれば口コミだけで広がり、それに応じて

会員数も増えるのでハードルに加えています。

3 の「法人化している」は、運営母体が個人であると、どうしても

登録されている個人情報の扱いが脆弱になってしまいます。

ゆえに、法人化した企業による運営を条件に加えました。

また、4 は本人確認が取れない登録方法であると、何か問題があった時の

対処法が無いことになります。携帯電話で本人認証しているサイトであれば、

最低限の安全は確保できるという判断です。

最後に、5 は「インターネット異性紹介事業」の届け出には

十数種類の書類が必要で、法に則った運営を国から誓約させられることから、

この届け出を提出し、認定を受けていることが必須だと考え、加えました。

いかがでしょうか? これで私が厳選した出会い系サイトが健全な 運営をしていることに納得なされたのでは無いでしょうか? もし、それでも、「いや、やっぱり出会い系だし---」 とおっしゃるのでしたら、私の方からこれ以上、アナタに提供できる 材料はございません。大変残念なのですが、このレポートはゴミ箱ヘ

破棄してください。

5 つのハードルをクリアした出会い系サイトが、下記の4 つのサイトです。 まずはこの4 つのサイトに無料登録することが第一歩です。

# 『ハッピーメール』 稼げる度★★★★★★

http://happymail.co.jp/?af8176388

-開設年:2000 年

-会員数:350 万人

-法人名:株式会社アイベック

-個人を特定できる登録方法:携帯認証

-インターネット異性紹介事業:届出-認定済み(認定番号:90080003000) ウエブサイトのデザインが変わっていても「新規登録」ですので難しく考えず、 HP の案内に従って登録してみてくださいね

# 『ワクワクメール』 稼げる度★★★★★★

http://550909.com/?f8268714

-開設年:2001 年 -会員数:350 万人 -法人名:株式会社ワクワクコミュニケーションズ -個人を特定できる登録方法:携帯認証 -インターネット異性紹介事業:届出-認定済み(認定番号:96090001000) ウエブサイトのデザインが変わっていても「新規登録」ですので難しく考えず、 HP の案内に従って登録してみてくださいね

## 『PCMAX』 稼げる度★★★★★★

http://pcmax.jp/?ad\_id=rm208073

-開設年:2002 年 -会員数:400 万人 -法人名:株式会社マックス

-個人を特定できる登録方法:携帯認証

- インターネット異性紹介事業:届出-認定済み(認定番号:3012029100) ウエブサイトのデザインが変わっていても「新規登録」ですので難しく考えず、 HP の案内に従って登録してみてくださいね

### 『イクヨクルヨ』 稼げる度★★★★★★

http://pc.194964.com/AF1137044

-開設年:2000 年

-会員数:500 万人

-法人名:プロスゲイト株式会社

-個人を特定できる登録方法:携帯認証

-インターネット異性紹介事業:届出-認定済み(認定番号:63080004000) ウエブサイトのデザインが変わっていても「新規登録」ですので難しく考えず、 HP の案内に従って登録してみてくださいね この4 つのサイトは、出会い系では有名な健全サイトといわれています。 冒頭でもお話ししたとおり、私は以前からこの出会い系アフィリエイトの 方法は知っていたのですが、多少の抵抗感があり、その上、出会い系に 対する情報も手元に無く、何もやらずに放置していました。 しかし、実際に登録してみてわかるのですが、これらのサイトは アフィリエイトに取り組もうと考えている人間に対しても、 よく考えて作られているなと思うほど随所に安心安全な仕組み作りが 施されています。

-安心安全な仕組み作りが施されていると思う点

(1)通常、出会い系サイトを利用すると、女性の場合は、登録-利用共に

完全無料ですが 男性の場合には、登録は無料であっても利用する際には 料金が掛かるのが普通です。

しかし、上記のサイトは、「先にポイントを購入してメールを送る」という 良心的 なシステムを採用していますので、無料登録を行ってもやはり 不安であれば、利用さえしなければ、男性でも完全無料という仕組みに なっています。

(2)上記の4 つのサイトは、優良なサイトなので男性-女性共に登録は完全無料で、 しかも、後から何かの請求やリスクの負担もありません。

少なくとも、私はアフィリエイトを開始してから4 ヶ月の間は何もありません。 (3)携帯電話を利用して、個人を特定できる方法での会員登録を促しているので、 何か問題があった際に個人の特定が可能なため、犯罪等の目的で利用できない 仕組みとなっています。

※携帯電話での認証が必要となりますが、あくまで本人確認のためですので、 その後、電話に何らかの連絡があることは一切ありません。

もちろんサイト運営会社は「本人確認のため」に携帯認証を行っていますので、

それ以外の目的で利用すると、事業運営が継続できなくなってしまう リスクも抱えています。

どのサイトも伊達に10 年以上も運営を続けてきた訳ではありません。 健全でなければ、悪評が悪評を呼び、とっくに淘汰されていたでしょう。 上記4 つのサイトは共に完全無料登録ですので、アナタにはまったく リスクがありません。

私はこの内2つのサイトだけで、最初の1 ヶ月間で25 万円の報酬を いただきました。 ただ、登録後にあまりの高収入に驚き、気が動転し、 「もっと早く登録すればよかった!」と、躊躇していたことを後悔したのと 同時に、「健全な出会い系は健全であること」をどのようにアナタに 伝えれば良いのかを考え、 上記のような5 つのハードルを設け、 サイト選びの基準を独自に思いついた訳です。

結果として、安全な仕組みが施されている点が次々に見えてくる 形となりました。

さあ、非常に長くなってしまいました。いよいよここからが本番です。

-具体的な登録手順 それでは「ハッピーメール」を例にとって登録手順をご説明しま す。

# 『ハッピーメール』 稼げる度★★★★★★

http://happymail.co.jp/?af8176388

お一人様のご登録で、4,000 円の報酬、最大で 5,500 円まで拡大!!

上記のURL をクリックしてトップページを開きます。

1、新規会員登録です。 アナタが女性なら【女性無料登録】を、

アナタが男性なら【男性無料登録】をクリックしてください。

2、登録する工リアと都道府県を選んでクリック 都道府県を選びましょう。

3、★印の必須項目を全て入力して【次へ】をクリック

-携帯電話の番号をハイフン(-)なしで入力してください。

-暗証番号は4 ケタの覚えやすいものを入力してください。

4、確認画面で登録内容を確認して、表示されている番号ヘ電話を掛けて

携帯番号の認証を行います。この電話番号確認は、先ほどお伝えしたとおり、

不正な番号登録を防ぐためのものです。

電話番号確認は、アナタの携帯電話から指定の番号ヘ電話を掛けることで すべてコンピューターが行いますので、誰かと話したり、ややこしい手間が 発生したりすることはまったくありません。

ダイヤルすると、「ハッピーメールへご連絡いただき、ありがとうございました。 登録する方は【1】を押してください。」とメッセージが流れますので、

【1】 を押してください。 そうすると、「ありがとうございました。

登録をお続けください。」というメッセージが流れますので、

電話を切ってしまって OK です。

もちろんのことながら、それ以後、登録した電話番号には1 本の電話すら

掛かってきません。所要時間は約 10 秒です。

-----------------------------------------------------------

-----------------------------------------------------------

確認次第、【登録する】をクリックします。

※ 年齢確認ヘをすると、出会いをするためのやり取りを行うことができますが、 アフィリエイト機能は、年齢確認をせずに利用可能です。 お疲れ様でした!! これで登録は終了です。

----------------

■作業その2 (15 分)

「作業その1」で登録したサイトで「アナタの紹介用 URL」をゲットする

----------------

さて、「作業その2」では、いよいよ今回の作業の「極秘のテクニック」に 取りかかります。

やることはカンタンです。

「作業その1」で登録した『ハッピーメール』で「アナタの紹介用URL」を ゲットします。

アナタが稼ぐための重要なポイントですので、しっかりついてきてくださいね。

今、アナタの『ハッピーメール』の画面は、「メンバーメニュー」に

なっていると思います。

もし、ログアウトされていたらトップページに一度戻って、

メンバーログインから先ほど登録した携帯番号とパスワードで

再度ログインしてください。

では、具体的に「アナタのアフィリリンク」をゲットする方法を、

1~6 の順にご説明していきます。

1、「メンバーメニュー」から「アフィリ工イト1 件4,000 円」をクリックし、 アフィリ工イトプログラムに参加します。 左側のバナー (ハッピー「THANKS」アフィリエイト ・ランク制今だけ4,000円スタート 一件登録で最大5,500円 ・スピード承認手堅く狙うなら全認証 選べる2つのアフィリエイトプログラム)

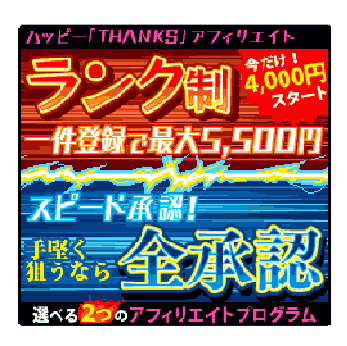

のところです。

2、【利用規約 (申し込みヘ)】をクリックします。

3、【取得する(登録)】をクリックします。

4、内容を読み、【はい】をクリックします。

5、登録完了画面で【アフィリエイトトップ】をクリックします。

6、この画面で出てきた【アフィリエイト専用リンク】の下に書かれたURL が、

「アナタの紹介用URL」になります。

これこそが、アナタの稼ぎの肝になります。

-----------------------------------------------------------

-----------------------------------------------------------

この「アナタの紹介用URL」は、アナタのパソコンのメモ帳を開いて、

サイト名と一緒にコピー&ペーストして、保存しておいてください。

コピー&ペーストした「アナタの紹介用URL」は「作業その4」と

「作業その6」で使います。

----------------

なお、先にかんたんにご説明しておくと、アナタが「アナタの紹介用URL」を 多くの方々にご紹介すればするほど、アナタにアフィリエイトとして 紹介料が入ってきます。多くの方々ヘのご紹介の方法は、「作業その5」と 作業その6」でご説明しますね。

■作業その3 (70 分) 「作業その1」と「作業その2」の作業を、他の3 つのサイトでも行う さあ、この「作業その3」も 」非常に重要です。これまで「作業その1」と 「作業その2」で取り組んだ、「ハッピーメールの無料登録」と、 「アナタの紹介用URL のゲット」を残りの3 つのサイトでも行います。 先ほどもお話しした通り、それぞれのサイトの「アナタの紹介用URL」は アナタのパソコンのメモ帳を開いて、サイト名と一緒にコピー&ペーストして 保存しておいてくださいね。

下記のサイトの内、『ハッピーメール』は会員登録を済ましていますので、 登録するのは、『ワクワクメール』、『PCMAX』、『イクヨクルヨ』となります。 順にゆっくり丁寧に登録作業をしていきましょう。

基本は『ハッピーメール』と同じですので、ここではかんたんな流れだけ ご説明し ますね。

## 『ワクワクメール』 稼げる度★★★★★★

http://550909.com/?f8268714

お一人様のご登録で、4,000 円の報酬

上記のURL をクリックしてトップページを開きます。

『ワクワクメール』の場合は、トップページ右上の無料会員登録を

クリックしてください。 それ以降は、『ハッピーメール』とほぼ同じです。

(携帯メールを入力する必要があります。また、スマートフォンの場合は、

スマートフォンの標準ブラウザよりご登録くださいと書かれてますが、

PC のブラウザから登録を進めてOK です)

「アナタの紹介用URL」は、以下の手順で取得します。

1、ログインします

----------------

2、メンバーメニューの【トップページ】でアフィリエイト登録します

3. 「アフィリエイト¥0」をクリックします

4、中段の「あなたの専用紹介コード」の下に「アナタの紹介用URL」が表示 されています

### 『PCMAX』 稼げる度★★★★★★

http://pcmax.jp/?ad\_id=rm208073

お一人様のご登録で、4,000 円の報酬

上記のURL をクリックしてトップページを開きます。

『PCMAX』の場合は、トップページの「新規登録」の下に必要事項を入力し、

無料会員登録をクリックします。見た目は『ハッピーメール』や 『ワクワクメール』とは遣いますが入力する内容に大きな遣いはありません。 問題なく登録できると思います。

「アナタの紹介用 URL」は、以下の手順で取得します。

1、【メインメニュー】左下の【アフィリエイト】ボタンをクリックします

2、アフィリエイト登録をした後、【アフィリエイトTOP】をクリックします

3、中段のあなたの専用紹介コードの下に、「アナタの紹介用URL」が表示さ れています

# 『イクヨクルヨ』 稼げる度★★★★★★

http://pc.194964.com/AF1137044

お一人様のご登録で、現在は 5,200 円!! 上記のURL をクリックしてトップページを開きます。 「イクヨクルヨ』の場合は、トップページの「会員登録」の「男性」か 「女性」をクリックしてください。非常にシンプルな内容の登録画面に なっています。こちらも問題なく登録できるでしょう。 「アナタの紹介用URL」は、以下の手順で取得します。 1、ログインします 2、【友達誘って¥5,200】をクリックします 3. 画面下の【登録する】をクリックします 4、画面下に「アナタの紹介用URL」が表示されています

●作業その4 (30 分)

----------------

----------------

このレポートをコピーして「アナタの紹介用URL」を貼付ける ※スマホの方はこの作業をスキップしてください

-----------------------------------------------------------

-----------------------------------------------------------

10 分間のコーヒーブレイクは取りましたか(笑)?

それでは「作業その4」に行きましょう。「作業その4」では、このレポートを まるごと Word にコピーして、『ハッピーメール』『ワクワクメール』『PCMAX』 『イクヨクルヨ』のURL をそれぞれ「アナタの紹介用URL」に変更してください。 「まるごとWord にコピー」の方法は、PDF のレポートの画面上で、 「Ctrl」+「A」で文章を反転させ、「右クリック」→「コピー」か 「Ctrl」+「C」で コピーは完了です。その後、Word を開き、

「右クリック」→「貼り付け」で OK です。

もし、Word へのコピーが文字化けなどでうまくいかない場合は、

PDF をWord に変換できるAdobe Acrobat XI の体験版をダウンロード

してください。もちろん無料でできます。

●Adobe Acrobat Xi

http://www.adobe.com/jp/products/acrobat/pdf-to-word-doc-converter.html

また、私のレポートの「紹介用URL」は、例えば『ハッピーメール』でしたら、

http://happymail.co.jp/?af7837366

となっていますが、

通常の「アナタの紹介用URL」は下記のようになっているはずです。

-ハッピーメール:http://happymail.co.jp/?af●●●

-ワクワクメール:http://550909.com/?●●●

-PCMAX:http://pcmax.jp/?ad\_id=●●●

-イクヨクルヨ:http://194964.com/AF●●●

※●●●が、アナタ固有の番号になり、この番号により識別されます。

※多少遣っている場合もあるかも知れませんが気になさらないでください。

このような「アナタの紹介用URL」を私のURL、例えば『ハッピーメール』

でしたら「http://happymail.co.jp/?af8176388 」の上にそのまま

貼り付けてください。

また、できればこのレポートに記載されている画像も、

ひとつひとつ貼り付けてもらえれば良いのですが、大変でしたら、

文章を貼り付けるだけでも大丈夫です。それでも問題の無いように文章を 作っていますので^^

この貼り付けから Word 作成までの部分の説明が、意外にキチンと 説明されていないレポートが多いのですが、ここも踏み外してはダメです。 アナタが稼ぐためには重要な内容ですからね。

アナタにキチッと稼いでいただくということは、つまりは、私も嬉しい(稼げる) ということです。両者両得な訳です。ですから、私もキッチリとアナタに お教えします。

それでは先に進みましょう。4 つのサイトの URL を「アナタの紹介用URL」 に変更しましたか? そうしたら、このレポートとまったく同じでは

都合が悪いので、アナタならではの オリジナリティあふれるタイトルに

変更しましょう。 ご参考までにタイトル案を挙げておきますね。

.不景気風を在宅ワークで吹っ飛ばせ!! 3 時間の我慢で30 万円がフトコロに!! .たった 3 時間で、ダンナの稼ぎを越える方法を教えます。

.ちょっとの作業で大きな見返り!!睡眠時間を削っても納得の確かな方法とは?

なお、文書はWord で作成するのですが、ご紹介する時はPDF ファイルに しなくてはなりません。

もしアナタが、PDF 作成ソフトをお持ちでなければ、下記の「プリモPDF」が オススメです。 もちろん、無料でダウンロードできます。

● プリモPDF

http://www.forest.impress.co.jp/library/software/primopdf/

プリモPDF をインストールして、Word 文章をPDF に変換してください。

いかがでしょうか? このPDF ファイル作りが終了したら

「作業その4」は終了です。

このできあがったPDF ファイルが、アナタの紹介用レポートとなります。 これこそがアナタの稼ぎのネタとなります。

繰り返しになりますが、登録の際に電話番号確認が発生しますが、

のちほど何らかの電話があったりすることは一切ありません。

逆に言えば、この本人確認は、法規制により健全なサイト運営のために 行っているものです。 私は登録して4 ヶ月半以上が経ちますが、

どのサイトからも1 度も連絡がありませんので、安心なさってくださいね。 また、4 つのサイトをセットで登録し、掲載してください。

1つのサイトだけだと、そのサイトの関係者がサクラで宣伝をしていると 勘遣いされて警戒される可能性があります。

なにより、4 つを一緒に紹介することで収入金額がその分倍増されます。 私は現在、『ハッピーメール』で1 日2 件ほどの登録をいただいており、

『ワクワクメール』、『PCMAX』、『イクヨクルヨ』、

でそれぞれ1 日で1 件ほどの登録をいただいています。

もちろん、曜日によっての波や、月末か月初かの波がありますが、

1日あたり18,000 円程度の報酬が発生しています。

また私は、初月に25万ほどの報酬がありましたが

-----------------------------------------------------------

-----------------------------------------------------------

仮にアナタがアフィリエイト初心者であっても「作業その1」から

「作業その5」を行えば、私と同じように初月から9万 (1 日8,000 円 以上) の報酬をいただくことが 可能だと思いますよ^^

■作業その5 (30 分) 「4」を無料のレポートスタンドに設置する ※スマホの方はこの作業をスキップしてください

----------------

---------------

さあ、最後の作業です。ここまでで、アナタの作業は8 割方終了しています。

もう一息です。頑張りましょう!! 最後は、アナタが作ったレポートを、アナタが宣伝する作業です。 利用するのは「無料レポートスタンド」です。 この「無料レポートスタンド」に、あなたが作った無料のレポートを 登録すれば、これらのスタンドに集まる方々にご案内することができます。 オススメは

『info-zero』 http://info-zero.jp/

このサイトはHP もメールマガジンも持っていなくても、 フリーメールさえ持っていれば 登録ができる上に審査もありません。 その上に、自分のレポートを自分でアフィリエイトする事もできます。 わずかですがアフィリ報酬も貰えます、(無料レポートなのに!) 下記2 つのサイトは、HP 又はメールマガジンを持っておられる方は 時間があるときにチャレンジしてください。 こちらも審査はありません。 『激増』 http://www.gekizou.biz/ 『まがいち』 http://www.magaichi.com/ 「作業その4」で作ったアナタのレポートを『info-zero』に登録しましょう。 それだけで収入が発生するようになります。 「作業その5」は以上です。---意外に「作業その5」は、アッサリして いますよね? そうなのです。これで稼げてしまうので、アッサリしていていいのです。 では、楽しみながら、稼いでしまいましょう!!

●作業その6 (10 分)

----------------

----------------

ツイッターで紹介URL をキャッチフレーズと一緒にツイートする

-----------------------------------------------------------

-----------------------------------------------------------

さて、「作業その5」では、無料レポートスタンドを利用した宣伝方法を ご紹介しましたが、さらにツイッターでの宣伝方法をご紹介します。 とは言っても、ツイッターでつぶやいてサイト登録を促すだけです♪ 何も難しくありませんね^^ つぶやきかたのコツとしては、

会員数350 万人♪ 日本で200 人に1 人の 男性は登録している大手安心ハッピーメールは、今すぐ女性と会いたいなら 絶対お勧ですよ♪→アナタの紹介URL など、興味をそそるつぶやき方がいいようです。 キモとしては、いかに多く のフォローをしてもらえるかにかかっていると 思います。その為に誰でもかまわないので多くのフォローをすれば、 それだけでフォロワーは増えていきます。フォロワーが増えていけば ドンドン多くの人に宣伝活動できます♪目安としては50 人ぐらい フォロワーが増えたら、稼ぐ準備は整ったと考えてください。 手動でフォロワーを増やしたり、つぶやいたりする時間が無い---というアナタには、無料で使用できる自動フォローツールが有効です。 オススメは

#### 【無料】鬼ったー http://www.onitw.net/

-----------------------------------------------------------

-----------------------------------------------------------

これを使うと、稼ぎが加速することは間遣いありません。 私は有料のものを使ってますので、有料ツールはご自身で探してご利用ください。 (0 円とお約束したので有料ツールのオススメはできません^^)

----------------

----------------

■数日に一度、10 分程度の作業

これは力ンタンなお話です。上記の4 つのサイトを回って成果を確認し、 ある程度、報酬が貯まったら、受け取りをすることです。 意外と忘れがちになってしまうのですが、アフィリエイトの報酬は 一定期間が過ぎてしまうとなくなってしまいます。これは各サイトの アフィリエイト規約に書かれているので、ぜひご確認ください。 また、成果が出ていることが分かると日々の生活のモチべーションも あがるかもしれません。私はそうです^^ やっぱりお金が入ってるのを 見るとうれしくなっちゃいますからね♪

----------------

----------------

■私の実績をちょっとだけ公開

ちなみに---私の現在の報酬額ですが、現在は

-----------------------------------------------------------

-----------------------------------------------------------

2013 年 10 月:95,000 円、11 月:150,000 円、12 月:305,500 円、 1 月:330,500 円、合計 :881,000 円と言った感じです。 年末年始は、休みが多いため出会い系サイトを利用する人が多いんですね。 4 ヶ月累計で「516 人」にご登録いただいたのですが、何より驚くべきなのは 総アクセス数です。 何人だと思いますか? 実に「4,721 人」なんです。 つまりどういうことかと申しますと、 実に9 人に1 人の方にご登録いただいている訳です。 登録率は驚異の11%です。 他のアフィリエイトではあり得ない数字だと思います。 初月、2ヶ月目、3ヶ月目と経つにつれて、驚くほどの会員登録率と 目を丸くするほどの金額が振り込まれていきます。 思い立ったが吉日です。明日に先延ばしにしないで、今日、取り組みましょう!!

#### 7日後に2万円が振り込まれてきます。

このレポートのためにおろしてみました

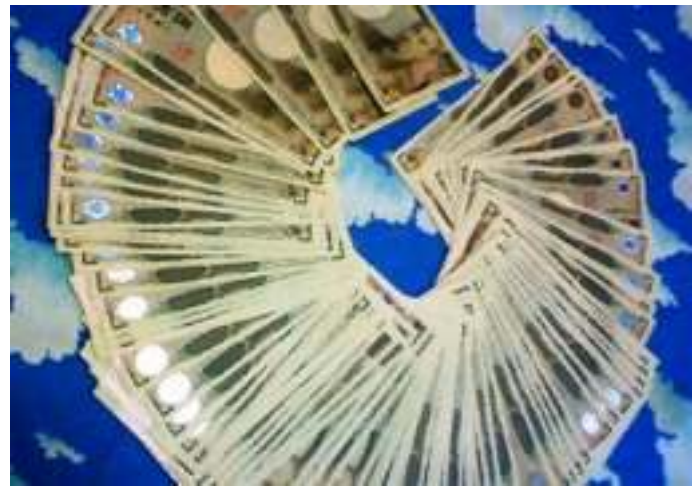

今年になって自分にご褒美で時計はこれ買っちゃいました

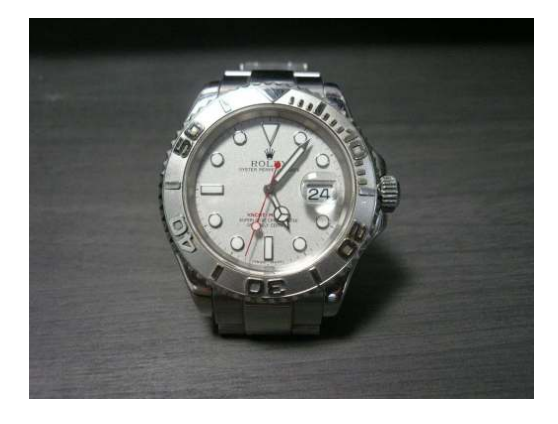

(\*⌒∇⌒\*)テヘ♪

■追伸

----------------

----------------

-----------------------------------------------------------

-----------------------------------------------------------

さて、いかがでしたでしょうか?

これが、アフィリエイト+ツイッターで稼ぐための方法の全貌です。 「これって本当に私にもできるかな?」と思った方もいらっしゃるかも 知れません。でも、考えてみてください。 家にいながらにして、 空いた時間をちょっと集中して、 出会い系サイトを眺めながら、 お金稼ぎができてしまうなんて、楽しいと思いませんか? パソコンの作業が難しそうだな---と思って、どうしても前に 進めない方はだまされたと思って、一度だけ、『ハッピーメール』でも 『ワクワクメール』でも会員登録をする前に、ページの中を見れば、 どんな人が登録しているのかが少しだけ覗くことができますので。 (見られないサイトもありますよ。) なかなか、面白い人間模様が渦巻いていますよ(笑) 今回ご紹介しました、出会い系サイトは、質の良いサイトのみを ピックアップしました。そして、そのサイト内で出会いを求めている 人の多くが、とにかく純粋に出会いを求めて頑張っている方々です。 特に、私くらいの年齢の男性になると、出会いも減ってしまい、 こうした出会い系サイトの存在に救われている人も少なくないだろうなと 思います。こんな世界もあるのだなと思いながら、一度、だまされたと 思ってチャレンジしてみてください。 この、少しだけの一歩が、大きな稼ぎの一歩になるはずです。 この仕組みを利用して、毎月200 万円近くを稼ぐ猛者もいます。

アナタには、それだけの土俵が用意されているのです。

#### ■追伸 2

----------------

----------------

-----------------------------------------------------------

-----------------------------------------------------------

アナタは「この方法が広まってしまって、みんなが真似をし始めたら、

もう稼げなくなってしまうんじゃない?」と思っていませんか?

これは、同様のご質問をいくつかいただきましたので、あえて加えさせて

いただきました。断言します。そんなことは絶対にありません。

なぜなら、結局、このレポートを読んでも、やらない人の方が多いからです。

一瞬、これは凄いから---とやる気になっても、様々ないいわけを

心の中で並べ立ててそして結局やらないのです。

例えば

「今日は時間がないから明日やろう」

「これって、稼ぐにはもう遅いんじゃない?」

「まだ私には無理だろうな」などなど

追伸2 の冒頭にお話しした

「この方法が広まっちゃったら、もう稼げなくなっちゃうのでは?」

という発想もすでに"いいわけ"です。

皆さん、こんな"いいわけ"をいくつも並べて結局はやらないのです。

たかだか、3 時間の作業なのに。

しかも、稼げる仕組みがこれほどまでに整っているにも関わらず。

だからやるべきなのです。

みんなやらないから。

ちなみに私は、このレポートを読んで、気持ちが盛り上がっても

結局はやらない人の方が圧倒的に多いと思っています。

そのような結果も出ています。

しかし、この「出会い系アフィリエイト」は、実は何年も前から

存在する方法です。にもかかわらず、風化したやり方には一切ならず、

そして、出会い系業者はこの方法でお客様を集めています。

しかも、どんどん獲得単価を上げています。

つまり、この方法に取り組む人にはどんどん環境が良くなってきているのです。

この環境、アナタのおかれている状況を、よくよくお考えになってください。

もう一度、このレポートの内容を復習します。

-3 時間でできる

-パソコンスキルがなくても1 ヶ月目で25 万円 (1 日8,300 円) 稼げる -実際のところ、やらない人がたくさんいる

それでもアナタは、少しのチャレンジもしないで稼げないと決めつけますか? 私はこの方法で実際にお金を得ることにより、

ずっと思い描いていた小さな夢を叶えることができました。

高級腕時計を手に入れただけですけどね^^

しかし、もしこの方法をやっていなければ、おそらく5 年掛かっても

こんな小さな夢すら叶えることはできなかったと思います。 それをたった3時間と数日に一度、10分程度の作業で実現させました。 アナタにも私のようなお金で叶えることができる小さな夢はございませんか? ぜひその夢を叶えていただきたいと思います。 この度は、本レポートを最後まで読んでいただき誠にありがとうございました。 アナタの大成功を心よりお祈りしています。

-----------------------------------------------------------

-----------------------------------------------------------

-----------------------------------------------------------

-----------------------------------------------------------

#### ---------------- ■免責事項

----------------

本レポートでご紹介する内容は、個人の経験と分析の結果、安全かつ 優良な情報をまとめたものですが、必ずしもアナタの利益を保証する ものではありません。本書の内容により、いかなる損害が発生しましても 一切の責任を負いません。本レポートをダウンロードした時点で、 アナタはこれに同意したものとします。

--------------- ■おわりに

どうでしたか?やってみようと思われましたか? 冒頭の部分でも言いましたが、この方法は友人にも試してもらって、 実際結果が出ています。わかりやすく書いたつもりですが、

まずこのレポートをプリントアウトして、

- 1、 全体的な流れを、知る。(作業時にPDFからジャンプする方が入力の手間も省け て便利です)
- 2、 このレポートを目の見えるところに置く(いつやるか脳に意識させるため)
- 3、 自分の予定表に3時間の時間が取れる日程を書き込んでしまう。(誘惑に負けな いように)

どうしてもわからないところなどございましたら、 メールにてお伝えさせていただくこともできます

今堀エリーこと、elly@inter7.jp

(すぐ返信できないかもしれませんが)

#### もう一度言います、いつやるか・・・? 『今でしょう!!!』

#### $(\check{\mathbf{S}}(\mathbf{r},\mathbf{w},\mathbf{r}))$